# **Download**

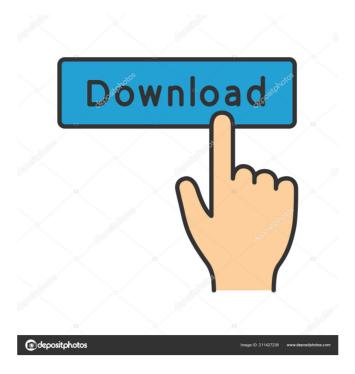

## Aegis Crack Free License Key Download X64

A: Yeah. There are a few apps that do this. Aegis Crack Mac (full version) - Open source, free, and easy to use Remove Win 10 - some info in the comments but you probably want this one - Open source, free, and easy to use. No More W10! Bulk Uninstaller - open source, free, and easy to use. Uninstall Win 10 (part of Get Ripped Off) - Open source, free, and easy to use. Uninstall Win 10. A: I have done this for 10 months now, my solution includes: Completely remove Win 10. Re-install Win 7. Secure boot and fast boot disabled. No internet connection during setup. I set the pre-installed apps to NONE, and they are still counted as installed, and keep track of them. I guess this can take a couple of months, if the number of Win10 installed is high. Q: NSURLConnection runs out of memory I have a code to download and save an image from a website in my iphone app. This is my code:

NSURLConnection \*connection = [[NSURLConnection alloc] initWithRequest:urlRequest delegate:self]; [connection sendSynchronousRequest:request returningResponse:nil error:nil]; UIImage \*image = [UIImage imageWithData:data]; // cache for 60 seconds [self performSelector:@selector(setImage:) withObject:image afterDelay:60]; That way you won't have to fetch the image twice from the network. Q:

#### Aegis Crack + Serial Key For PC

Syntax: Keymacro KeyName, Macroname Examples: ActiveDesktop mydesktop - Active desktop and disable Windows 10 upgrade Aegis.exe -Notify Skype. Task. Clear -Task Clear AllTasks -Action DisableMacro % ActiveDesktop mydesktop - Active Desktop mydesktop - Active Desktop mydesktop - Disable Windows Update - Disable Windows Update - Di

#### Aegis Crack+ Download

Name: Aegis Publisher: KillerGames Size: 47.1 MB OS: Windows 7, 8, 8.1 Date: 2016-03-17 Language: English Aegis Review Main Screen The main window of Aegis features a command prompt window where you have to type in the following command: Aegis {numbers} {username} {password} {Example: Aegis 12345 password123 (or whatever your user account is) Where {numbers} is a number greater than zero and represents the sequence of actions performed by Aegis. More details on what Aegis does. Steps to take: Disable SkyDrive Disable Windows 10 download directory Disable WiFi Sense Disable WiFi Sense Disable Windows 10 scheduled tasks Disable remote registry Configure for Windows 10 block Uninstall updates in the list Note that you cannot click in the list and select the action to be performed, but you have to type in the command prompt. Dismodify tracked websites Dismodify tracked Internet Explorer process Dismodify tracked offline files Dismodify tracked Windows Explorer process Dismodify tracked memory Dismodify tracked Microsoft Edge processes Dismodify tracked Windows Update Steps to take: Restore system settings Restore user account Restore the data backup Note that if you are running Windows Vista or Windows Server 2008, your system might not allow the above steps to be performed. To resolve this, you need to

### What's New In?

Aegis is a Windows script that, once run on Windows 8 and 7, will tamper with the system settings and registry in order to disable tracking features, deactivate certain functions and, most importantly, block Windows 10 update requests. User Reviews User Rating: 4.7(34 votes) Privacy Statement The Data Privacy Day is an annual campaign that runs on December 31st, so it is done in a much more favorable timing, which allows users to make a better decision, especially when it comes to software. As part of the campaign, we have researched online privacy reviews and picked the top 5 independent privacy tools. The software in this list does not contain any bundled software, including adware, spyware, or toolbars. We encourage you to visit the following websites to find out more about the software:Racket Movie Review Every so often you come across a movie that makes you realize just how much cinema could be. There's something about being out of it, or even being in the midst of the process, and watching a movie that's about a film's journey. There's a zen-like tranquility that comes along with it, and it's hard not to marvel at the skill of the people working on the movie. This is the kind of movie I want to have a drink with, and have my friends and family yell at me to get them tickets to. The opening sequence is something you'd see in a Tom Six film, except he's got a doctor, and has actual medical equipment, and is giving actual patients CPR. Antonio Campos (Guillermo del Toro) is a doctor at the beginning of the film, and when the lab starts to feel the pressure, he and his co-workers try to see if they can figure out a way to manufacture a universal cure. When things go wrong, and some live are lost, the team gets a new boss. Antonio has what is essentially a self-fulfilling prophecy; he always seems to be someone's hero, because he's always so kind and gentle, and when that kindness gets mixed with some extreme pressure, he's the one to handle it. The only way to escape is to have someone go down with you, and i

## **System Requirements For Aegis:**

To run, you need to have an Intel CPU or compatible processor (mobile or desktop), with at least a Core 2 Duo processor and support for SSE2 2.0. You will also need a copy of Microsoft Windows 7, Windows 8, Windows 8.1 or Windows 10. You need to have at least 2 GB of free memory and at least 10 GB of free hard disk space. You also need to have the Microsoft Visual C++ Redistributable Package 2015 (VCRedist\x86.exe) installed

https://www.yapi10.com.tr/upload/files/2022/06/4WPXPTQbz4vNOC6s2rJv\_06\_14084c579955ec48750cdea5e0aa0f87\_file.pdf

https://gruzovoz777.ru/2022/06/07/qtdata-server-crack-torrent-free-pc-windows/

https://www.rochanatural.com/playbox-crack-3264bit/

https://theknotwork.com/thundersoft-reverse-gif-maker-crack-activator-free-download-win-mac/http://eventaka.com/?p=691

https://gazar.rs/wp-content/uploads/2022/06/janeriv.pdf

https://kasujjaelizabeth.com/surround-scm-crack/

https://codersclinic.com/wp-content/uploads/2022/06/RAM bitline buffer.pdf
https://homeimproveinc.com/wp-content/uploads/2022/06/Raidlabs File Uneraser.pdf

https://okinawahousingportal.com/enigmail-1394-crack/ https://www.hony.nl/wp-content/uploads/talijal.pdf

http://www.roberta-lee-mcleod.com/wp-content/uploads/2022/06/QuickDev Debug Agent.pdf

http://nextgenbioproducts.com/?p=4057

http://automationexim.com/omniquad-antivirus-crack/ https://www.tnrhcp.com/wp-content/uploads/2022/06/Vista MIDI Picker.pdf

https://houstonhousepc.com/wp-content/uploads/2022/06/gorjes.pdf

http://www.eventogo.com/?p=194039

https://luxesalon.ie/2022/06/06/feed-notifier-crack-license-key-pc-windows-april-2022/

https://jgbrospaint.com/2022/06/06/exl-plan-pro-crack-download-latest/ https://hanffreunde-braunschweig.de/wp-content/uploads/2022/06/SurfaceWorks.pdf

3/3